### Poisson Regression

Verallgemeinerte Lineare Modelle (GLMs)

28.11.2011

K ロ ▶ K @ ▶ K 할 ▶ K 할 ▶ . 할 . ⊙ Q Q ^

# Poisson Regression

#### Aus der Einführungsvorlesung

Poisson-Verteilung ist in der Regel gut geeignet, um Anzahlen zu modellieren.

#### Frage

Können wir die Poisson-Verteilung auch in einem Regressions- oder ANOVA-Kontext verwenden?

Wir nehmen also an, dass wir Zähldaten (count data)  $Y_i$  haben. Zu jeder Beobachtung  $Y_i$  haben wir auch  $\boldsymbol{\mathrm{erk}}$ lärende Variablen $\underline{\boldsymbol{\mathrm{x}}}_i.$ 

**KORKARA REPASA DA VOCA** 

#### Beispiel Schiffs-Havarien

- Y Anzahl Schaden-Ereignisse einer Flotte von Schiffen
- $X$  Anzahl Betriebs-Monate M Schiffs-Typ  $T: A, B, C, D, E$ Baujahr-Periode C: 60, 65, 70, 75
- Beobachtungs-Periode P: 0 (1960–74), 1 (1975–79)

**KORK ERKER ADAM ADA** 

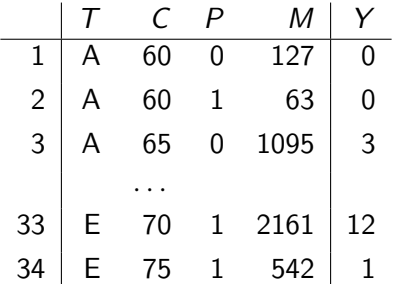

Können wir dies in ein Regressionsmodell packen? Wenn wir annehmen, dass  $Y_i \sim Pois(\lambda_i)$ , dann gilt

$$
E[Y_i] = \lambda_i, \quad Var(Y_i) = \lambda_i,
$$

wobei  $\lambda_i > 0$ .

Regression heisst: Wir modellieren den Erwartungswert in Abhängigkeit von den erklärenden Variablen.

Hier heisst das:  $\lambda_i$  hängt von den erklärenden Variablen ab.

Zusätzlich ist damit auch gerade die Varianz festgelegt, da die beiden Grössen identisch sind

Wir haben aber die Restriktion  $\lambda_i > 0!$ 

Mit geeigneter Link-Funktion können wir dieses Problem eliminieren (siehe logistische Regression).

Nehme Logarithmus als Link-Funktion und modelliere dann linear:

$$
\log(\lambda_i) = \underline{x}_i^T \underline{\beta} \in \mathbb{R}.
$$

Das ist äguivalent dazu, den Erwartungswert direkt als

$$
\lambda_i = e^{\underline{x}_i^T \underline{\beta}} > 0
$$

zu modellieren (vielleicht erscheint dies intuitiver).

Jetzt ist man eigentlich schon fast am Ziel.

Wir können wie früher die Likelihood aufschreiben als Funktion von β.

Mit dem Maximum-Likelihood Prinzip kann man die Parameter schätzen.

Wieder wird diese mit iterativen Verfahren maximiert  $\rightsquigarrow \hat{\beta}$ .

Tests / Vertrauensintervalle etc. wie bei der logistischen Regression:

- $\triangleright$  Wald Tests aus dem iterativen Vefahren ("Z-Tests").
- $\blacktriangleright$  Likelihood-Ratio Tests via Devianzen. Diese sind in der Regel vorzuziehen, da mehr Power.

**KORKARA REPASA DA VOCA** 

### Poisson Regression: Interpretation der Parameter

Schauen wir das Modell noch etwas genauer an. Es gilt

$$
E[Y_i \mid \underline{x}_i] = e^{\beta_0} \cdot e^{\beta_1 x_i^{(1)}} \cdots e^{\beta_m x_i^{(m)}}
$$
  
=  $e^{\beta_0} \cdot \exp{\{\beta_1\}}^{x_i^{(1)}} \cdots \exp{\{\beta_m\}}^{x_i^{(m)}}.$ 

D.h. ändert man  $x^{(j)}$  um eine Einheit, bewirkt dies eine **Multiplikation** des Erwartungswertes mit dem Faktor  $\exp{\{\beta_i\}}$ .

Dies ist eigentlich auch sinnvoll so: Wir wollen ja in der Regel Aussagen im Stil von:

"In der einen Gruppe ist die Anzahl um einen gewissen Faktor höher  $(z.B. 30\%)$ ".

Ist  $\beta_i$  positiv, so bedeutet dies, dass der Erwartungswert grösser wird mit zunehmendem  $x^{(j)}$ . Umgekehrt entsprechend bei negativem  $\beta_i$ 

#### Zurück zum Beispiel der Schiffs-Havarien

Es ist natürlich anzunehmen, dass die Anzahl Havarien proportional zur Anzahl Betriebsmonate ist.

In der Regression hätten wir einfach die Rate  $Y_i/M_i$  als "normalisierte" Zielgrösse verwendet.

Dies ist hier leider nicht möglich. Wieso? Weil  $Y_i/M_i$  keiner Poisson-Verteilung mehr folgt.

Unser gewünschtes Modell lautet eigentlich  $\lambda_i = M_i \cdot e^{\alpha_i^T} \beta$ , bzw.

$$
\log(\lambda_i) = \log(M_i) + \underline{x}_i^T \underline{\beta}.
$$

Für  $M_i$  gibt es also keinen Parameter zu schätzen!

In R kann man dies der Funktion glm mit dem Argument offset mitteilen.

**KORK EXTERNE PROVIDE** 

#### Illustration der Daten

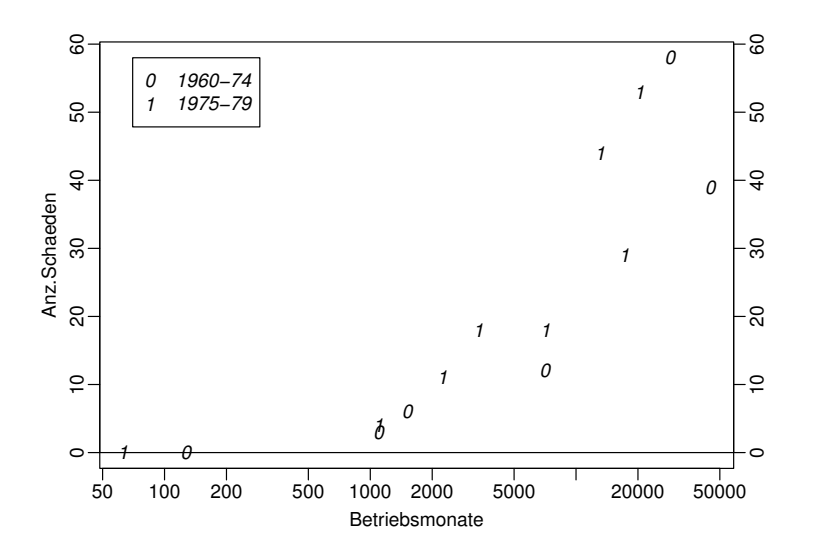

K ロ ▶ K 個 ▶ K 할 ▶ K 할 ▶ 이 할 → 9 Q Q →

#### Angepasstes Modell

 $glm(formula = incidents " type + period + year, family = poisson,$  $data = d.ships, offset = log(servative)$ )

Coefficients:

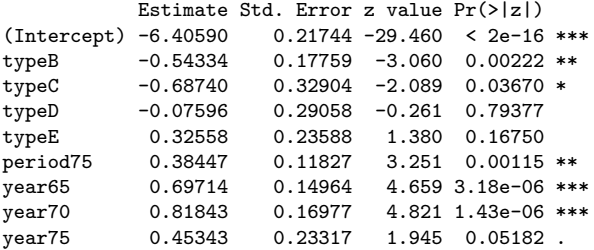

(Dispersion parameter for poisson family taken to be 1)

Null deviance: 146.328 on 33 degrees of freedom Residual deviance: 38.695 on 25 degrees of freedom AIC: 154.56

**KORK STRAIN A STRAIN A COLLEGE** 

Number of Fisher Scoring iterations: 5

#### Interpretation Modell Output

Referenzlevel beim Schiffstyp ist Typ A. Wollen wir z.B. Typ B mit C vergleichen, so haben wir

$$
\exp\{-0.543 - (-0.687)\} = 1.15.
$$

D.h. Typ B hat  $15\%$  mehr Unfälle pro Monat als Typ C (multiplikativer Effekt!).

Vergleichen wir z.B. Typ A mit Typ C, so erhalten wir  $exp{-0.687} = 0.5$ .

Typ  $C$  hat also **halb so viele** Unfälle wie Typ  $A$ .

Ein approx. 95%-Vertrauensintervall für diesen Faktor ist

$$
[exp\{-1.33\}, exp\{-0.04\}] = [0.26, 0.96],
$$

da

$$
-0.68740 \pm 1.96 \cdot 0.32904 = [-1.33, -0.04].
$$

**KORKAR KERKER SAGA** 

# Verallgemeinerte Lineare Modelle

Das Vorgehen scheint also sehr ähnlich zu sein wie bei der logistischen Regression!

Wir transformieren jeweils den Erwartungswert mit der Link-Funktion in den Raum des linearen Prädiktors, wo wir keine Einschränkungen mehr haben:

$$
g(E[Y_i | \underline{x}_i]) = \eta_i = \underline{x}_i^T \underline{\beta} \in \mathbb{R}.
$$

Die Verteilungen (und die Link-Funktionen) waren jedoch unterschiedlich:

- $\blacktriangleright$  Lineare Regression: Normalverteilung
- ▶ Logistische Regression: Bernoulli- bzw. Binomialverteilung
- **Poisson Regression: Poissonverteilung**

Gute Nachricht: Wir können dies ganz allgemein aufschreiben. Schlechte Nachricht: Das wird theoretisch.

### Exponentialfamilie

Die Exponentialfamilie hat W'keitsfunktion bzw. Dichte

$$
f(y; \theta, \phi, \omega) = \exp \left\{ \frac{y\theta - b(\theta)}{\phi} \omega + c(y; \phi, \omega) \right\},\,
$$

K ロ ▶ K 個 ▶ K 할 ▶ K 할 ▶ 이 할 → 이익 @

wobei

- θ Kanonischer Parameter
- $\phi$  Dispersionsparameter (Störparameter)
- $\omega$  Gewicht bei gruppierten Daten
- b Funktion die Verteilung festlegt
- c Normierung auf W'keit 1

#### Exponentialfamilie: Erwartungswert und Varianz

Es gilt:

$$
\mu = E[Y] = b'(\theta), \quad \text{Var}(Y) = b''(\theta) \cdot \frac{\phi}{\omega} = V(\mu) \cdot \frac{\phi}{\omega}
$$

mit geeigneter Funktion V.

Wir können  $\theta = \left( b^{\prime} \right)^{-1} \left( \mu \right)$  schreiben und erhalten somit

$$
V(\mu) = b^{''}\left(\left(b'\right)^{-1}(\mu)\right).
$$

Zu merken ist:

#### "Die Varianzfunktion V ist eine Funktion des Erwartungswertes  $\mu$ ".

## Beispiel: Poissonverteilung

Wir haben

$$
P(Y = y) = \frac{1}{y!} \lambda^y e^{-\lambda}, \quad \log(P(Y = y)) = -\log(y!) + y \log(\lambda) - \lambda
$$

Somit erhalten wir

$$
\theta = \log(\lambda)
$$
  
\n
$$
b(\theta) = \exp(\theta) = \lambda
$$
  
\n
$$
\phi = 1
$$
  
\n
$$
\omega = 1
$$
  
\n
$$
c(y; \phi, \omega) = -\log(y!).
$$

## Beispiel: Normalverteilung

$$
\log (f(y; \mu, \sigma^2)) = -\log \left(\sqrt{2\pi}\sigma\right) - \frac{1}{2} \left(\frac{y - \mu}{\sigma}\right)^2
$$

$$
= \frac{y\mu - \frac{1}{2}\mu^2}{\sigma^2} - \frac{y^2}{2\sigma^2} - \log \left(\sqrt{2\pi}\sigma\right)
$$

Hier haben wir

$$
\theta = \mu
$$
  
\n
$$
\phi = \sigma^2
$$
  
\n
$$
b(\theta) = \theta^2/2
$$
  
\n
$$
c(y; \phi) = -\frac{1}{2} \left( \frac{y^2}{\phi} + \log(2\pi\phi) \right).
$$

K ロ ▶ K @ ▶ K 할 ▶ K 할 ▶ | 할 | © 9 Q @

## Weitere Beispiele

- $\blacktriangleright$  Binomialverteilung
- $\blacktriangleright$  Exponentialverteilung
- $\blacktriangleright$  Gamma-Verteilung
- $\triangleright$  Weibull-Verteilung

Die Exponentialfamilie ist also eine grosse Klasse von Verteilungen!

K ロ ▶ K 個 ▶ K 할 ▶ K 할 ▶ 이 할 → 9 Q Q →

### Link-Funktion

Durch Verwendung der Link-Funktion sollen unmögliche Werte vermieden werden. Wir haben schon gesehen:

K ロ ▶ K 個 ▶ K 할 ▶ K 할 ▶ 이 할 → 9 Q Q →

$$
g(\mu) = \mu \quad \text{when } E[Y] \text{ believing} g(\mu) = \log(\mu) \quad \text{when } E[Y] > 0 g(\mu) = \log(t/\mu) = \log\left(\frac{\mu}{1-\mu}\right) \quad \text{when } 0 < E(Y) < 1.
$$

### Kanonische Link-Funktion

Die Link-Funktion heisst kanonische Link-Funktion, falls

$$
\eta = g(\mu) = \theta = (b')^{-1}(\mu).
$$

Oder anders gesagt: Wenn der lineare Prädiktor gerade dem kanonischen Parameter entspricht.

#### Die erklärenden Variablen wirken dann also linear auf den kanonischen Parameter.

$$
\rightsquigarrow
$$
 Wähle  $g = (b')^{-1}$ !

Normalverteilung  $g(\mu) = \mu$ Poissonverteilung  $g(\mu) = \log(\mu)$ Binomialverteilung  $g(\mu) = \log(t/\mu)$ 

Vorteile: Existenz und Eindeutigkeit, einfachere Schätzgleichungen

**KORKAR KERKER SAGA** 

Eigentlich haben wir schon alles gesehen:

- ▶ Schätzung mit Maximum-Likelihood Prinzip.
- $\triangleright$  Iterative Verfahren zur numerischen Maximierung (Iteratively Reweighted Least Squares).
- $\triangleright$  Tests mit Wald-Tests bzw. eher mit Likelihood-Ratio Tests (Devianzen).

# Ubergrosse Streuung (Overdispersion) ¨

#### Zurück zur Poisson-Regression.

Bei der Poissonverteilung (wie z.B. auch bei der Binomialverteilung) ist die Varianz durch das Modell festgelegt.

Oft hat man aber in den Daten eine grössere Streuung als durch das Modell erwartet würde.

Mögliche Gründe:

<sup>I</sup> ...

 $\triangleright$  Fehlende erklärende Variablen im Modell. Falls vorhanden  $\rightsquigarrow$ benutzen!

- $\triangleright$  Korrelierte Beobachtungen (z.B. in Gruppen)
- **Fehlende zufällige Effekte (** $\lambda$  **enthält random effect).** Verwende z.B. Negativbinomial-Verteilung.

Die einfachste Art, eine grössere Streuung zuzulassen, besteht darin, den Dispersionsparameter nicht mehr auf 1 festzulegen.

Zum Beispiel würden wir bei Poisson Regression das Modell erweitern zu

$$
V(\mu)=\phi\mu
$$

mit  $\phi \neq 1$ .

Man spricht dann von sogenannten Quasi-Likelihood Modellen.

Wie können wir die Overdispersion entdecken?

Verwende z.B. Pearson-Chiquadrat-Statistik

$$
T = \sum_{i=1}^n \frac{\omega_i (y_i - \widehat{\mu}_i)^2}{\phi V(\widehat{\mu}_i)}
$$

.

4 0 > 4 4 + 4 = + 4 = + = + + 0 4 0 +

Wenn  $\phi$  nicht aus den Daten geschätzt werden muss, ist diese  $\chi^2$ verteilt mit  $n - p$  Freiheitsgraden.

Alternativ kann man auch die Residuendevianz anschauen (gross bedeutet in der Regel, dass etwas nicht stimmt).

Man kann aber auch einfach den Dispersionsparameter schätzen und schauen, was für Auswirkungen dies hat.

Wie können wir die Overdispersion schätzen?

$$
\widehat{\phi} = \frac{1}{n-p} \sum_{i=1}^n \frac{\omega_i (y_i - \widehat{\mu}_i)^2}{V(\mu_i)}.
$$

D.h. zuerst werden die "gewöhnlichen" Parameter geschätzt, und am Schluss wird noch  $\phi$  angepasst.

Wie macht man das in R?

Verwende family = quasipoisson in glm. Bei regr wird dies in der Regel standardmässig verwendet.

4 0 > 4 4 + 4 = + 4 = + = + + 0 4 0 +

Für technisch Interessierte:

Die Funktion g1m kümmert sich nicht um den Dispersionsparameter, dieser wird erst am Schluss in summary.glm berechnet (siehe Formel oben!).

## Overdispersion: Auswirkungen

Was hat das alles für Konsequenzen?

Auf die Schätzung der Parameter hat das keinen Einfluss (siehe vorher).

Der Overdispersion-Parameter verändert aber die Varianz um den Faktor  $\phi$ .

Daher ändern sich die Standardfehler um den Faktor  $\sqrt{\widehat{\phi}}.$ 

Und somit werden die Vertrauensintervalle um diesen Faktor breiter!

#### Beispiel Schiffs-Havarien

 $glm(formula = incidents " type + period + year, family = quasipoisson,$  $data = d.ships, offset = log(servative)$ 

Coefficients:

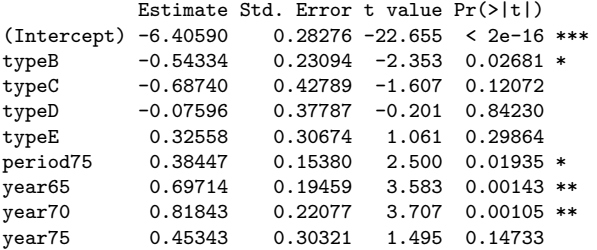

(Dispersion parameter for quasipoisson family taken to be 1.691028)

**KORK STRAIN A STRAIN A COLLEGE** 

Null deviance: 146.328 on 33 degrees of freedom Residual deviance: 38.695 on 25 degrees of freedom AIC: NA

Number of Fisher Scoring iterations: 5

## Residuenanalyse

Siehe logistische Regression. Es ex. mehrere mögliche Definitionen.

 $\blacktriangleright$  Response Residuals, Raw Residuals

$$
R_i = Y_i - \widehat{\mu}_i, \ \widehat{\mu}_i = g^{-1}(\underline{x}_i^T \widehat{\underline{\beta}})
$$

 $\blacktriangleright$  Pearson Residuals

$$
R_i^{(P)} = R_i / \sqrt{V(\widehat{\mu}_i)/\omega_i} \quad \text{(standardisiert)}
$$

#### $\triangleright$  Working Residuals, Link Residuals

Berechnung via: iterativ gewichtete Kleinste Quadrate  $\rightsquigarrow$  lineare Näherung  $\rightsquigarrow$  Residuen: "working residuals".

#### $\blacktriangleright$  Devianz-Residuen

$$
R_i^{(D)} = \text{sign}(Y_i - \widehat{\mu}_i)\sqrt{d_i},
$$

wobei  $d_i$  der entsprechende Summand der Residuendevianz ist.

K ロ ▶ K 個 ▶ K 할 ▶ K 할 ▶ 이 할 → 9 Q Q →

### Merkpunkte

- ▶ Verallgemeinerte lineare Modelle umfassen als Verteilungen der Zielgrösse:
	- Normalverteilung
	- Bernoulli- und Binomial-Verteilung,
	- Poisson-Verteilung,
	- Exponential- und Gamma-Verteilung.
- $\triangleright$  Theorie und Algorithmus für alle diese Modelle:
	- Iteratively Reweighted Least Squares
	- Maximum Likelihood-Sch¨atzung
	- Begriff der Devianzen
- ▶ Residuen sind weniger nützlich, da "künstliche" Strukturen auftreten. Man braucht sie trotzdem!

4 0 > 4 4 + 4 = + 4 = + = + + 0 4 0 +